Assumption for multiple linear regression. การทดสอบสําหรับ linear regression ประกอบด้วย

1. Linearity

2. Normal distribution of error (residual)

3. Constant varience along predictors

4. Influential points

การทดสอบ " Normality with equal varience" เป็ นสิงจําเพาะใน Linear regression การทดสอบ Linearity และ Influential points ต้องการใน Logistic regression ด้วย การทดสอบและลงวินิจฉัยเป็นเรื่องละเอียดซับซ้อน ใช้ทั้งศาสตร์และศิลป์ ดังนั้นเพียงรู้ในหลักการเบื้องต้นแล้วปรึกษานักสถิติน่าจะเหมาะสม \*\*\*\*\*\*\*\*\*\*\*\*\*\*\*\*\*\*\*\*\*\*\*\*\*\*\*\*\*\*\*\*\*\*\*\*\*\*\*\*\*\*\*\*\*\*\*\*\*\*\*\*\*\*\*\*\*\*\*\*\*\*\*\*\*\*\*\*\*\*

Concep 1: Linearity -> CPR plot บอก slope

ใน simple linear regression (single predictor) เราสามารถดูความสัมพันธ์แบบ linear ได้ ตรงไปตรงมา

. lowess bmd age, name(lowessbmd , replace)

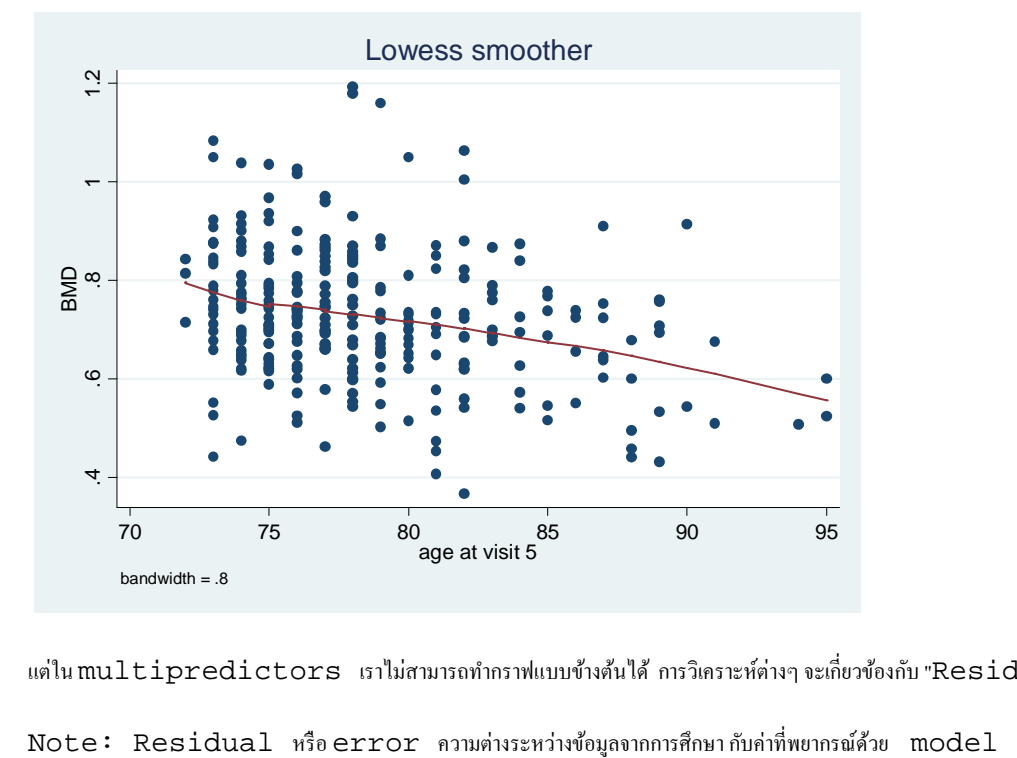

แต่ใน multipredictors เราไม่สามารถทำกราฟแบบข้างต้นได้ การวิเคราะห์ต่างๆ จะเกี่ยวข้องกับ "Residual"

หลักการคือ ถ้า "ข้อมูลจากการศึกษา" Y (outcome) กับ $X$  (predictor) มีความสัมพันธ์เป็นเส้นตรง Residual จะมี ค่าเฉลียคงที

 component plus residual (CPR) plot -> plot ทีบอก slope เพราะแกน Y คือ coef + residual มีข้อดีที่สามารถดูลักษณะ slope แล้วคาดได้ว่าการใช้ log transformation จะแก้ได้สำเร็จหรือไม่

 residual versus predictor (rvp) plot -> plot ทีไม่บอก slope เพราะแกน Y คือ residual เท่านั้น

. cprplot weight, lowess name(cprweight, replace)

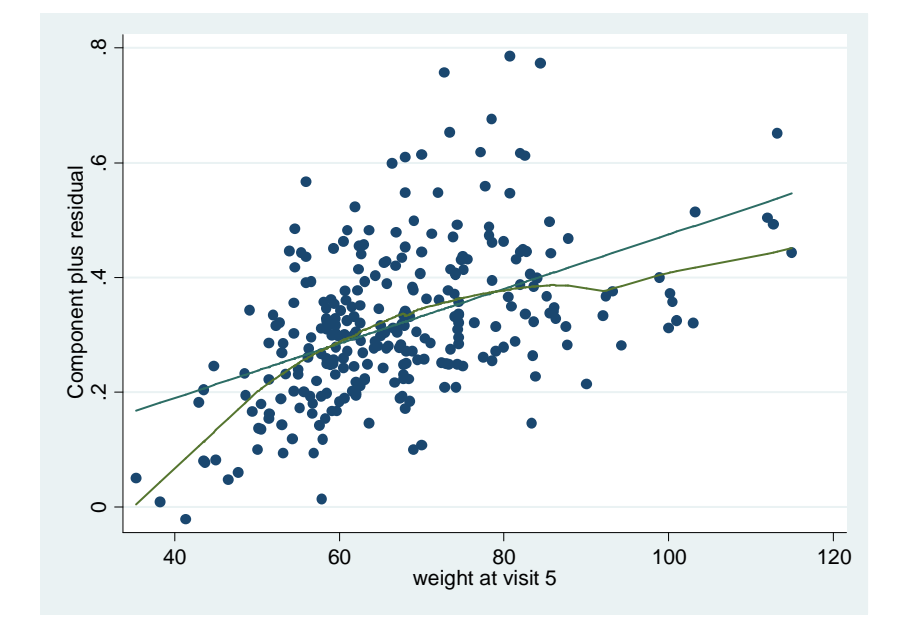

CPR plot ดังภาพ เป็น downward curvature แสดงว่า outcome เปลี่ยนแปลงช้ากว่า rate ของ predictor การใช้ log predictor น่าจะได้ผล

 กรณีทีต้องใช้ RVP ประเมิน linearity คือกรณีต้องการตรวจสอบหลังจากใช้เทคนิค quadritic term ซึง RVP การสร้าง LOWESS ( อ่าน โลว์อิส) ทำยาก แปลผลยาก ด้านล่างคือตัวอย่างการทำ quadirtic transformation ของ predictor weight

\*\*\*\*\*\*\*\*\*\*\*\*\*\*\*\*\*\*\*\*\*\*\*\*\*\*\*\*\*\*\*\*\*\*\*\*\*\*\*\*\*\*\*\*\*\*\*\*\*\*\*\*\*\*\*\*\*\*\*\*\*\*\*\*\*\*

Concep 2: Normality of residual -> Histogram + Q-Q plots of residuals หากจินตนาการ ว่าแต่ละ X จะให้ Y กระจายตัวตามแกน  $\verb|linear|$  เหมือนการนำเอาระฆังคว่ำมาเรียงต่อกันเป็นเส้นตรง normal distribution ของ residual ก็หมายถึงระฆังไม่บุบเบ้ จึงมีขอบ "แต่ละด้าน" เท่ากัน

- . reg bmd age weight weight2
- . predict bmdresid, residual
- . hist bmdredid, name(hisbmd, replace)

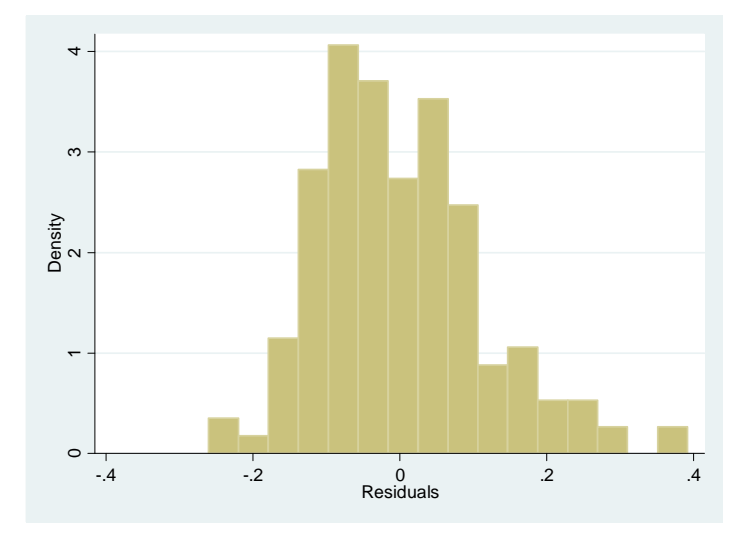

. qnorm bmdresid , name(qnormbmd, replace)

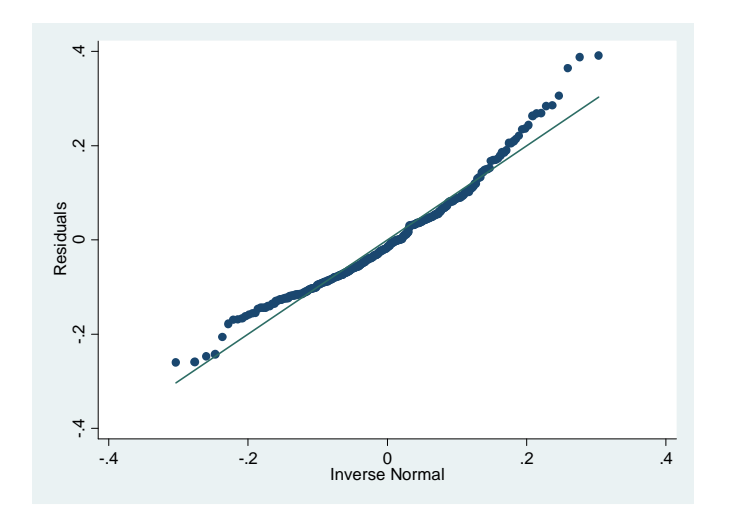

การแปลผล Q-Q norm ดูทีหัว (ขวามือ) ของกราฟ ถ้าส่วนหัวกระดก หมายถึง ข้อมูลด้านขวากระจาย extreme ( Rt.skew ใน histogram) ในทางตรงข้ามถ้าหัวตก หมายถึง Left skewness

การพิจารณาว่า acceptable normality หรือไม่ ใช้หลักการของ Central limit theorem กล่าวคือ ถ้า sample size ใหญ่ แล้ว skew เล็กน้อยก็ไม่เป็นปัญหา

แต่ถ้า sample size เล็กแล้ว skew มาก ควรใช้ trasformation ของ variable เข้ามาช่วย

Concep 3 : Constant variance -> RVP

หากจินตนาการว่าแต่ละ X จะให้ Y ที่มีการกระจายตัวแบบ normal distribution เหมือนการนำเอาระฆังคว่ำมาเรียงต่อกัน constant of varience ก็หมายถึงขอบระฆัง "แต่ละอัน" กว้างพอๆ กันนั่นเอง

Constant varience ไม่สามารถใช้ Central limit theorem เข้ามาช่วยจึงจำเป็นต้องทดสอบด้วย RVP: Residuals vs predictor heteroskedasticity = non-constant variance

- . reg leeu age poorhlth gaitspd
- . rvfplot
- . rvpplot gaitspd

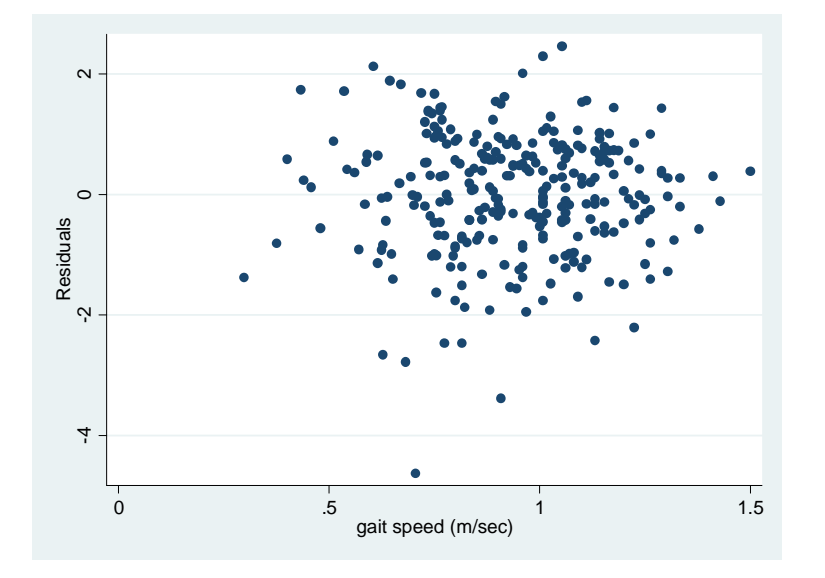

ดูว่าลักษณะการกระจายของ residual แผ่ออกเป็น funnel shape หรือไม่ แต่ในตัวอย่างที่แสดงไม่มีลักษณะเป็น funnel จึง สรุปได้ว่ามี constant varience

```
Concept 4 Influential points -> BFBETA + box plot + list
```
Influential point คือ outlier ทีส่งผลกระทบต่อการแปลผลโดยรวม

การประเมินว่า  $\text{outlier}$  ตัวไหนมีพฤติกรรมเป็น  $\text{influential}$   $\text{point}$  จะใช้เทคนิคทางสถิติเรียกว่า <code>DFBETA</code> เป็นตัว  $"grade"$  ระดับความเป็น

ผู้ร้าย (influential) ของแต่ละ observation ของ outcome

หลังจากนั้น สามารถใช้ graph box ดูการแจกแจงของ DFBETA นั้น

ตามด้วย list รายชือผู้ร้าย วามีใครสมควรถูกตัดออกไป ่

. dfbeta

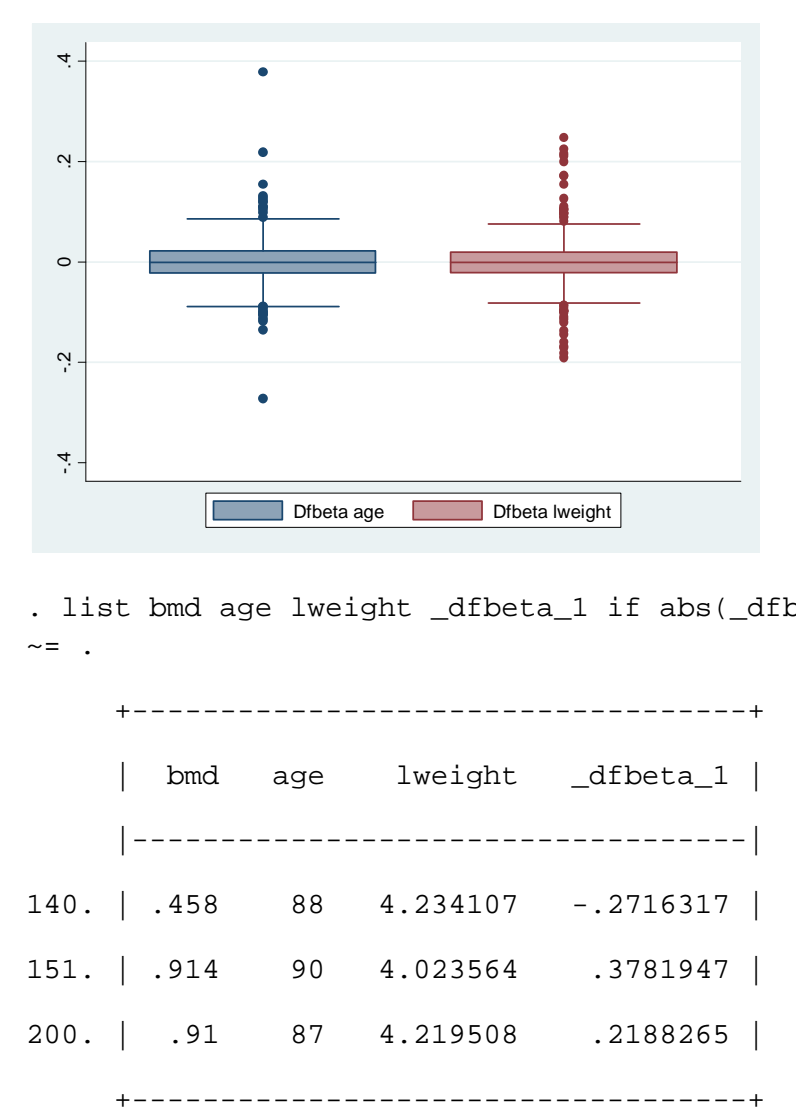

. graph box \_dfbeta\_1 \_dfbeta\_2 , name(gboxdfbeta, replace)

. list bmd age lweight \_dfbeta\_1 if abs(\_dfbeta\_1) > 0.2 & \_dfbeta\_1  $\sim$  =  $\blacksquare$ .

 +-----------------------------------+ bmd age lweight \_dfbeta\_1 | |-----------------------------------| 140. | .458 88 4.234107 -.2716317 | 151. | .914 90 4.023564 .3781947 | 200. | .91 87 4.219508 .2188265 |

. list bmd age lweight \_dfbeta\_2 if abs(\_dfbeta\_2) > 0.2 & \_dfbeta\_2  $\sim$  =  $\sim$ 

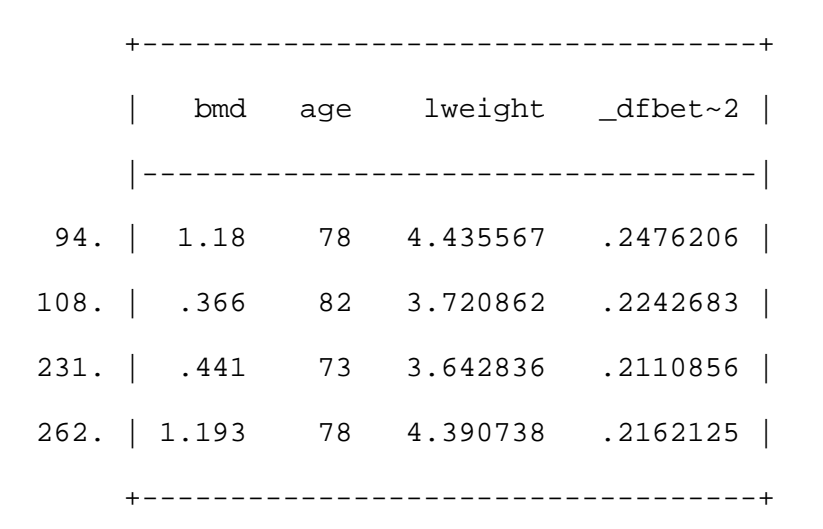